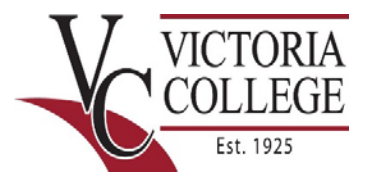

## Finance: Form Reference for End Users

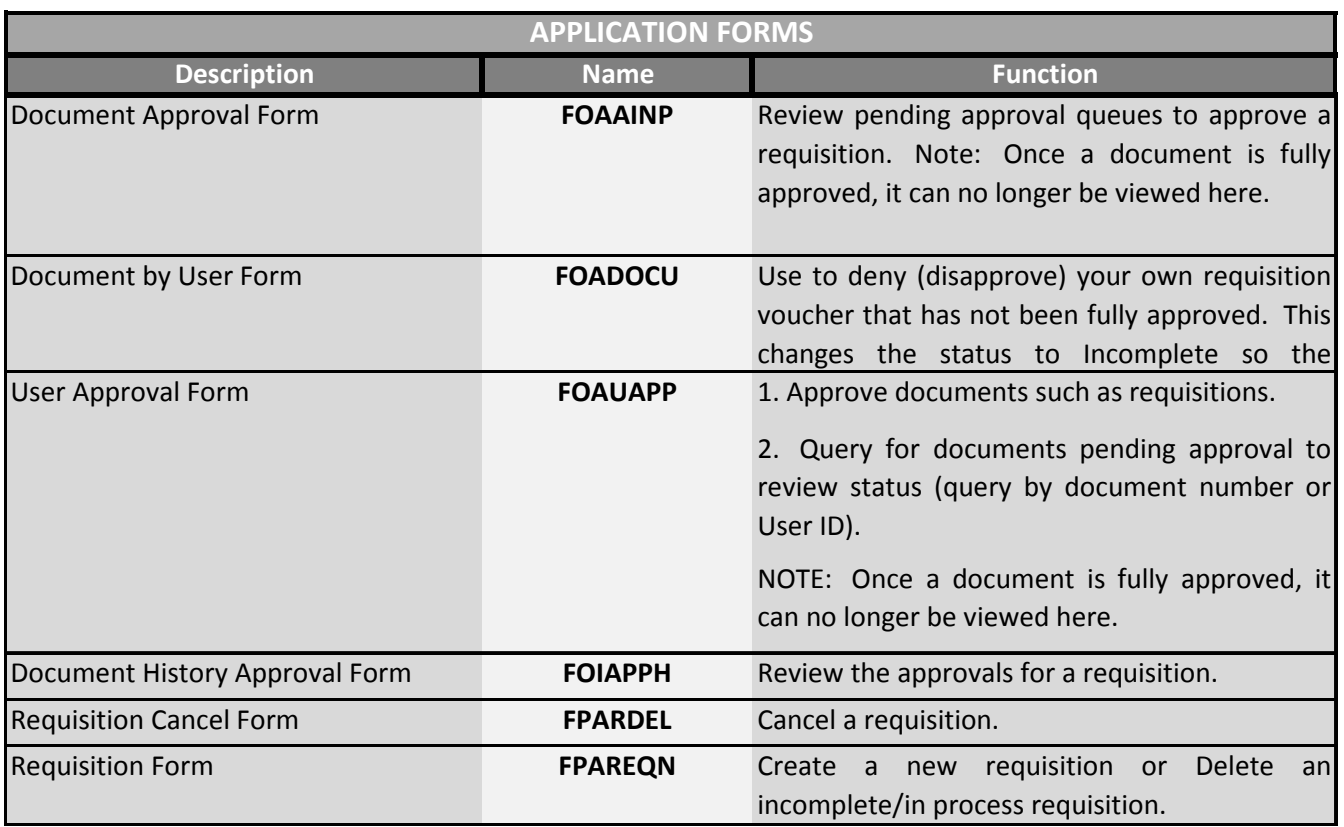

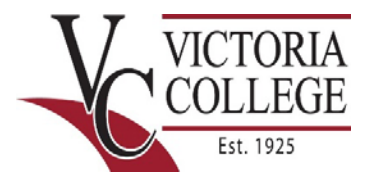

## Finance: Form Reference for End Users

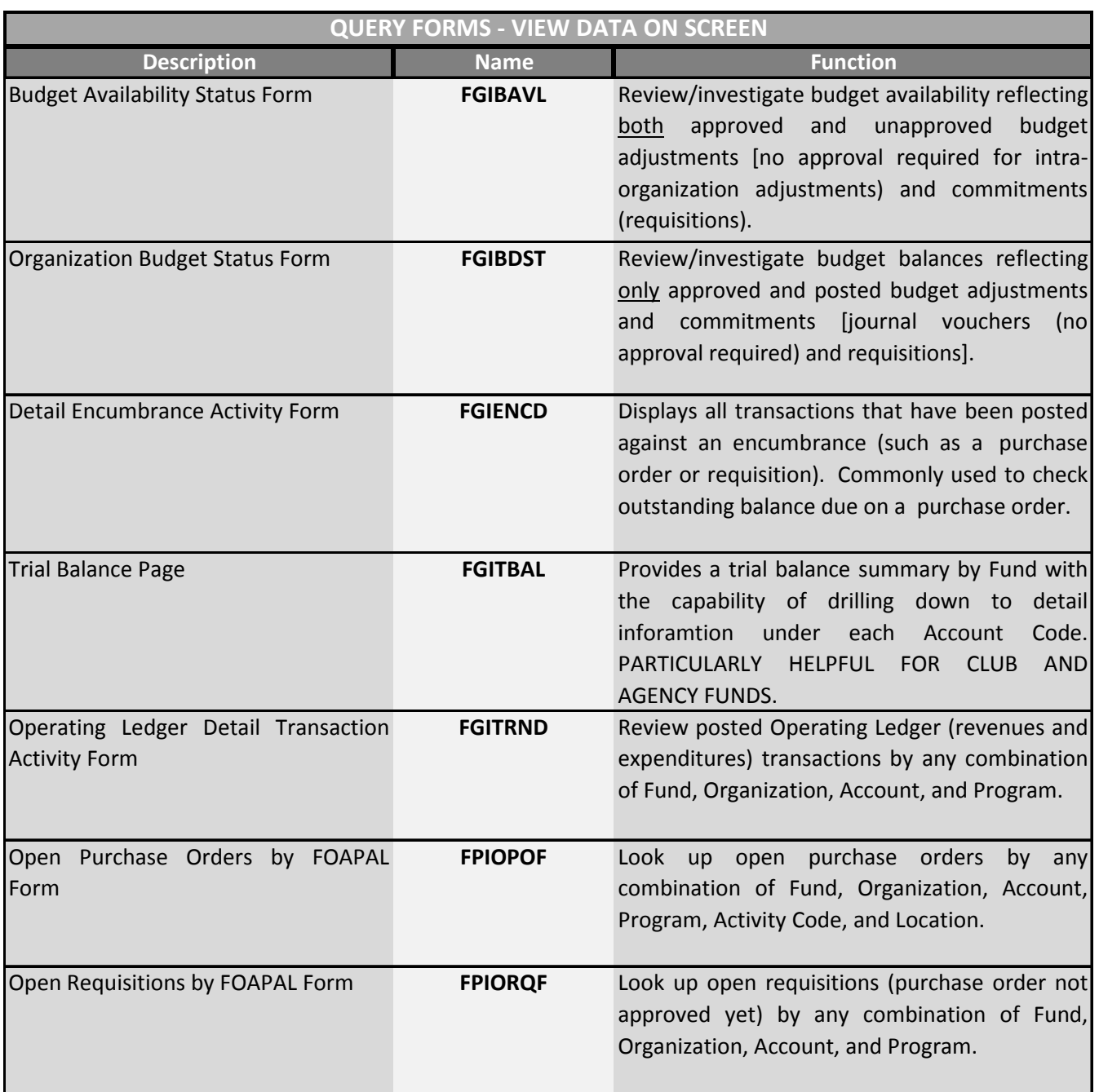

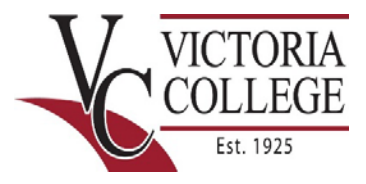

## Finance: Form Reference for End Users

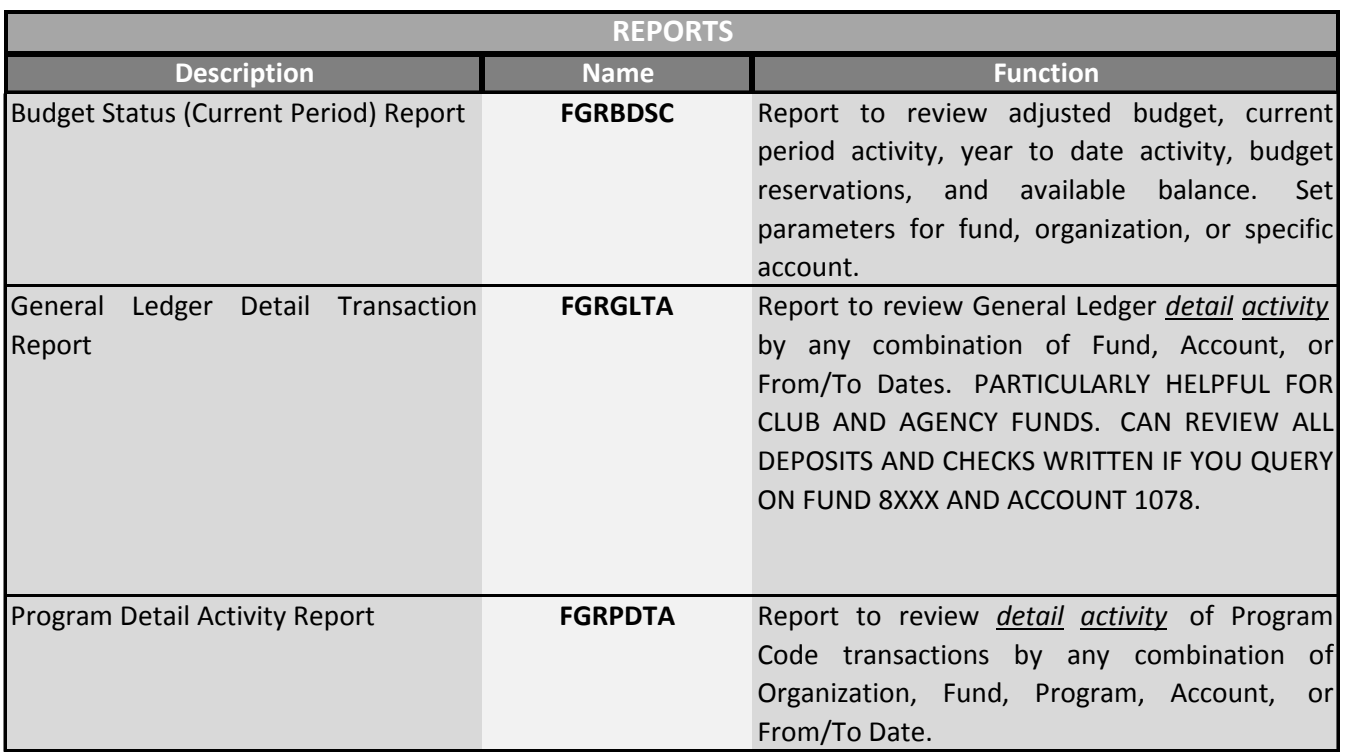

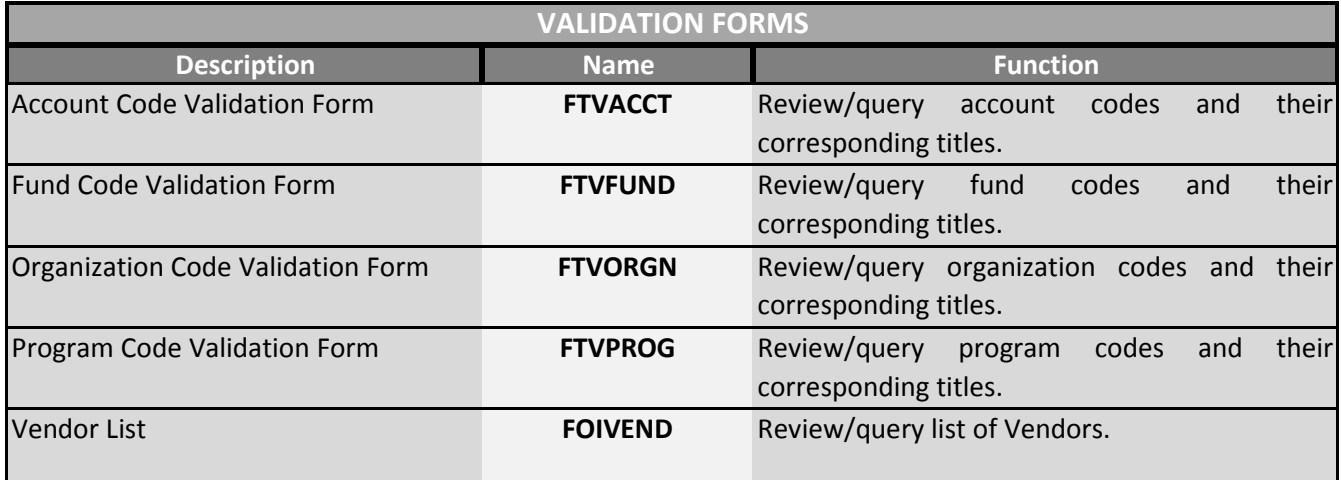